# **Programming Project 4: Kernel Resource Management**

Due Date: **Duration:** One Week

### **Overview and Goal**

In this project, you will implement three monitors that will be used in our Kernel. These are the ThreadManager, the ProcessManager, and the FrameManager. The code you write will be similar to other code from the previous projects in that these three monitors will orchestrate the allocation and freeing of resources.

There is also an additional task—re-implement the Condition and Mutex classes to provide Hoare Semantics—but that code will not be used in the Kernel.

#### **Download New Files**

Start by creating a new directory for this project and then download all the files from:

#### **http://www.cs.pdx.edu/~harry/Blitz/OSProject/p4/**

Even though some of the files have the same names, be sure to get new copies for each project. In general some files may be modified.

Please keep your old files from previous projects separate and don't modify them once you submit them. This is a good rule for all programming projects in all classes. If there is ever any question about whether code was completed on time, we can always go back and look at the Unix "file modification date" information.

For this project, you should get the following files:

**makefile DISK Runtime.s Switch.s System.h System.c List.h List.c BitMap.h**

**BitMap.c Main.h Main.c Kernel.h Kernel.c**

The packages called **Thread** and **Synch** have been merged together into one package, now called **Kernel**. This package contains quite a bit of other material as well, which will be used for later projects. In this and the remaining projects, you will be modifying the **Kernel.c** and **Kernel.h** files. Don't modify the code that is not used in this project; just leave it in the package.

The **Kernel.c** file contains the following stuff, in this order:

**Thread scheduler functions Semaphore class Mutex class Condition class Thread class ThreadManager class ProcessControlBlock class ProcessManager class FrameManager class AddrSpace class TimerInterruptHandler other interrupt handlers SyscallTrapHandler Handle functions**

In this project, you can ignore everything after **TimerInterruptHandler**. The classes called **ThreadManager**, **ProcessManager**, and **FrameManager** are provided in outline, but the bodies of the methods are unimplemented. You will add implementations. Some other methods are marked "unimplemented;" those will be implemented in later projects.

The **BitMap** package contains code you will use; read over it but do not modify it.

The **makefile** has been modified to compile the new code. As before, it produces an executable called **os**.

You may modify the file **Main.c** while testing, but when you do your final run, please use the **Main.c**  file as it was distributed. In the final version of our kernel, the **Main** package will perform all initialization and will create the first thread. The current version performs initialization and then calls some testing functions.

### **Task 1: Threads and the ThreadManager**

In this task, you will modify the **ThreadManager** class and provide implementations for the following methods:

#### **Init GetANewThread FreeThread**

In our kernel, we will avoid allocating dynamic memory. In other words, we will not use the heap. All important resources will be created at startup time and then we will carefully monitor their allocation and deallocation.

An example of an important resource is **Thread** objects. Since we will not be able to allocate new objects on the heap while the kernel is running, all the **Thread** objects must be created ahead of time. Obviously, we can't predict how many threads we will need, so we will allocate a fixed number of **Thread** objects (e.g., 10) and re-use them.

When a user process starts up, the kernel will need to obtain a new **Thread** object for it. When a process dies, the **Thread** object must be returned to a pool of free **Thread** objects, so it can be recycled for another process.

**Kernel.h** contains the line:

const MAX\_NUMBER\_OF\_PROCESSES = 10

Since each process in our OS will have at most one thread, we will also use this number to determine how many **Thread** objects to place into the free pool initially.

To manage the **Thread** objects, we will use the **ThreadManager** class. There will be only one instance of this class, called **threadManager**, and it is created and initialized at startup time in **Main.c**.

Whenever you need a new **Thread** object, you can invoke **threadManger.GetANewThread**. This method should suspend and wait if there are currently none available. Whenever a thread terminates, the scheduler will invoke **FreeThread**. In fact, the **Run** function has been modified in this project to invoke **FreeThread** when a thread terminates—thereby adding it to the free list—instead of setting its **status** to UNUSED.

Here is the definition of **ThreadManager** as initially distributed:

```
 class ThreadManager
   superclass Object
   fields
    threadTable: array [MAX_NUMBER_OF_PROCESSES] of Thread
     freeList: List [Thread]
   methods
    Init ()
     Print ()
    GetANewThread () returns ptr to Thread
    FreeThread (th: ptr to Thread)
 endClass
```
When you write the **Init** method, you'll need to initialize the array of **Thread**s and you'll need to initialize each **Thread** in the array and set its status to **UNUSED**. (Each Thread will have one of the following as its status: **READY**, **RUNNING**, **BLOCKED**, **JUST\_CREATED**, and **UNUSED**.) Threads should have the status **UNUSED** iff they are on the **freeList**. You'll also need to initialize the **freeList** and place all **Thread**s in the **threadTable** array on the **freeList** during initialization.

You will need to turn the **ThreadManager** into a "monitor." To do this, you might consider adding a **Mutex** lock (perhaps called **threadManagerLock**) and a condition variable (perhaps called **aThreadBecameFree**) to the **ThreadManager** class. The **Init** method will also need to initialize **threadManagerLock** and **aThreadBecameFree**.

The **GetANewThread** and **FreeThread** methods are both "entry methods," so they must obtain the monitor lock in the first statement and release it in the last statement.

**GetANewThread** will remove and return a **Thread** from the **freeList**. If the **freeList** is empty, this method will need to wait on the condition of a thread becoming available. The **FreeThread** method will add a **Thread** back to the **freeList** and signal anyone waiting on the condition.

The **GetANewThread** method should also change the **Thread** status to **JUST\_CREATED** and the **FreeThread** method should change it back to **UNUSED**.

We have provided code for the **Print** method to print out the entire table of **Thread**s.

Note that the **Print** method disables interrupts. The **Print** method is used only while debugging and will not be called in a running OS so this is okay. Within the **Print** method, we want to get a clean picture of the system state—a "snapshot"—(without worrying about what other threads may be doing) so disabling interrupts seems acceptable. However, the other methods—**Init**, **GetAThread** and **FreeThread**—must NOT disable interrupts, beyond what is done within the implementations of **Mutex**, **Condition**, etc.

In **Main.c** we have provided a test routine called **RunThreadManagerTests**, which creates 20 threads to simultaneously invoke **GetAThread** and **FreeThread**. Let's call these the "testing threads" as opposed to the "resource threads," which are the objects that the **ThreadManager** will allocate and monitor. There are 20 testing threads and only 10 resource thread objects.

Every thread that terminates will be added back to the **freeList** (by **Run**, which calls **FreeThread**). Since the testing threads were never obtained by a call to **GetANewThread**, it would be wrong to add them back to the **freeList**. Therefore, each testing thread does not actually terminate. Instead it freezes up by waiting on a semaphore that is never signaled. By the way, the testing threads are allocated on the heap, in violation of the principle that the kernel must never allocate anything on the heap, but this is okay, since this is only debugging code, which will not become a part of the kernel.

In the kernel, we may have threads that are not part of the **threadTable** pool (such as the **IdleThread**), but these threads must never terminate, so there is no possibility that they will be put onto the **freeList**. Thus, the only things on the **freeList** should be **Threads** from **threadTable**.

You will also notice that the **Thread** class has been changed slightly to add the following fields:

```
 class Thread
   ...
   fields
    ...
    isUserThread: bool
   userRegs: <u>array</u> [15] of int -- Space for r1..r15
     myProcess: ptr to ProcessControlBlock
   methods
     ...
 endClass
```
These fields will be used in a later project. The **Thread** methods are unchanged.

#### **Task 2: Processes and the ProcessManager**

In our kernel, each user-level process will contain only one thread. For each process, there will be a single **ProcessContolBlock** object containing the per-process information, such as information about open files and the process's address space. Each **ProcessControlBlock** object will point to a **Thread** object and each **Thread** object will point back to the **ProcessControlBlock**.

There may be other threads, called "kernel threads," which are not associated with any user-level process. There will only be a small, fixed number of kernel threads and these will be created at kernel start-up time.

For now, we will only have a modest number of **ProcessControlBlocks**, which will make our testing job a little easier, but in a real OS this constant would be larger.

const MAX NUMBER OF PROCESSES = 10

All processes will be preallocated in an array called **processTable**, which will be managed by the **ProcessManager** object, much like the **Thread** objects are managed by the **ThreadManager** object.

Each process will be represented with an object of this class:

```
 class ProcessControlBlock
   superclass Listable
   fields
    pid: int
   parentsPid: int
   status: int -- ACTIVE, ZOMBIE, or FREE
    myThread: ptr to Thread 
   exitStatus: int
    addrSpace: AddrSpace
   fileDescriptor: <u>array</u> [MAX FILES PER PROCESS] of ptr to OpenFile
   methods
    Init ()
    Print ()
    PrintShort ()
 endClass
```
Each process will have a process ID (the field named **pid**). Each process ID will be a unique number, from 1 on up.

Processes will be related to other processes in a hierarchical parent-child tree. Each process will know who its parent process is. The field called **parentsPid** is a integer identifying the parent. One parent may have zero, one, or many child processes. To find the children of process X, we will have to search all processes for processes whose **parentsPid** matches X's **pid**.

The **ProcessControlBlock** objects will be more like C structs than full-blown C++/Java objects: the fields will be accessed from outside the class but the class will not contain many methods of its own. Other than initializing the object and a couple of print methods, there will be no other methods for **ProcessControlBlock**. We are providing the implementations for the **Init**, **Print** and **PrintShort** methods.

Since we will have only a fixed, small number of **ProcesControlBlocks**, these are resources which must be allocated. This is the purpose of the monitor class called **ProcessManager**.

At start-up time, all **ProcessControlBlocks** are initially FREE. As user-level processes are created, these objects will be allocated and when the user-level process dies, the corresponding **ProcessControlBlock** will become FREE once again.

In Unix and in our kernel, death is a two stage process. First, an ACTIVE process will execute some system call (e.g., **Exit()**) when it wants to terminate. Although the thread will be terminated, the **ProcessControlBlock** cannot be immediately freed, so the process will then become a ZOMBIE. At some later time, when we are done with the **ProcessControlBlock** it can be FREEd. Once it is FREE, it is added to the **freeList** and can be reused when a new process is begun.

The **exitStatus** is only valid after a process has terminated (e.g., a call to **Exit()**). So a ZOMBIE process has a terminated thread and a valid **exitStatus**. The ZOMBIE state is necessary just to keep the exit status around. The reason we cannot free the **ProcessControlBlock** is because we need somewhere to store this integer.

For this project, we will ignore the **exitStatus**. It need not be initialized, since the default initialization (to zero) is fine. Also, we will ignore the ZOMBIE state. Every process will be either ACTIVE or FREE.

Each user-level process will have a virtual address space and this is described by the field **addrSpace**. The code we have supplied for **ProcessControlBlock.Init** will initialize the **addrSpace**. Although the **addrSpace** will not be used in this project, it will be discussed later in this document.

The **myThread** field will point to the process's **Thread**, but we will not set it in this project.

The **fileDescriptors** field describes the files that this process has open. It will not be used in this project.

Here is the definition of the **ProcessManager** object.

class ProcessManager

```
 superclass Object
  fields
   processTable: array [MAX_NUM_OF_PROCESSES] of ProcessControlBlock
    processManagerLock: Mutex
     aProcessBecameFree: Condition
     freeList: List [ProcessControlBlock]
     aProcessDied: Condition
  methods
    Init ()
    Print ()
    PrintShort ()
    GetANewProcess () returns ptr to ProcessControlBlock
    FreeProcess (p: ptr to ProcessControlBlock)
    TurnIntoZombie (p: ptr to ProcessControlBlock)
    WaitForZombie (proc: ptr to ProcessControlBlock) returns int
 endClass
```
There will be only one **ProcessManager** and this instance (initialized at start-up time) will be called **processManager**.

```
 processManager = new ProcessManager
 processManager.Init ()
```
The **Print()** and **PrintShort()** methods for **ProcessControlBlocks** are provided for you. You are to implement the methods **Init**, **GetANewProcess**, and **FreeProcess**. The methods **TurnIntoZombie** and **WaitForZombie** will be implemented in a later project and can be ignored for now.

The **freeList** is a list of all **ProcessControlBlocks** that are FREE. The status of a **ProcessControlBlock** should be FREE if and only if it is on the **freeList**.

We assume that several threads may more-or-less simultaneously request a new **ProcessControlBlock** by calling **GetANewProcess**. The **ProcessManager** should be a "monitor," in order to protect the **freeList** from concurrent access. The Mutex called **processManagerLock** is for that purpose. When a **ProcessControlBlock** is added to the **freeList**, the condition **aProcessBecameFree** can be **Signal**ed to wake up any thread waiting for a **ProcessControlBlock**.

Initializing the **ProcessControlManager** should initialize

the **processTable** array all the **ProcessControlBlocks** in that array the **processManagerLock** the **aProcessBecameFree** and the **aProcessDied** condition variables the **freeList**

All **ProcessControlBlocks** should be initialized and placed on the **freeList**.

The condition called **aProcessDied** is signaled when a process goes from ACTIVE to ZOMBIE. It will not be used in this project, but should be initialized nonetheless.

The **GetANewProcess** method is similar to the **GetANewThread** method, except that it must also assign a process ID. In other words, it must set the **pid**. The **ProcessManager** will need to manage a single integer for this purpose. (Perhaps you might call it **nextPid**). Every time a **ProcessControlBlock** is allocated (i.e., everytime **GetANewProcess** is called), this integer must be incremented and used to set the process's **pid**. **GetANewProcess** should also set the process's status to **ACTIVE** 

The **FreeProcess** method must change the process's status to FREE and add it to the free list.

Both **GetANewProcess** and **FreeProcess** are monitor entry methods.

### **Task 3: The Frame Manager**

The lower portion of the physical memory of the BLITZ computer, starting at location zero, will contain the kernel code. It is not clear exactly how big this will be, but we will allocate 1 MByte for the kernel code. After that will come a portion of memory (called the "frame region") which will be allocated for various purposes. For example, the disk controller may need a little memory for buffers and each of the user-level processes will need memory for "virtual pages."

The area of memory called the frame region will be viewed as a sequence of "frames". Each frame will be the same size and we will have a fixed number of frames. For concreteness, here are some constants from **Kernel.h**.

PAGE SIZE = 8192 -- in hex: 0x00002000 PHYSICAL ADDRESS OF FIRST PAGE FRAME = 1048576 -- in hex: 0x00100000 NUMBER OF PHYSICAL PAGE FRAMES =  $512$  -- in hex: 0x00000200

This results in a frame region of 4 MB, so our kernel would fit into a 5 MByte memory.

The frame size and the page size are the same, namely 8K. In later projects, each frame will hold a page of memory. For now, we can think of each frame as a resource that must be managed. We will not really do anything with the frames. This is similar to the dice in the gaming parlor and the forks for the philosophers... we were concerned with allocating them to threads, but didn't really use them in any way.

Each frame is a resource, like the dice of the game parlor, or the philosophers' forks. From time to time, a thread will request some frames; the **frameManager** will either be able to satisfy the request, or the requesting thread will have to wait until the request can be satisfied.

For the purposes of testing our code, we will work with a smaller frame region of only a few frames. This will cause more contention for resources and stress our concurrency control a little more. (For later projects, we can restore this constant to the larger value.)

NUMBER OF PHYSICAL PAGE FRAMES = 27 -- For testing only

Here is the definition of the **FrameManager** class:

```
 class FrameManager
  superclass Object
  fields
    framesInUse: BitMap
    numberFreeFrames: int
    frameManagerLock: Mutex
    newFramesAvailable: Condition
  methods
    Init ()
    Print ()
   GetAFrame () returns int -- returns addr of frame
    GetNewFrames (aPageTable: ptr to AddrSpace, numFramesNeeded: int)
    ReturnAllFrames (aPageTable: ptr to AddrSpace)
 endClass
```
There will be exactly one **frameManager** object, created at kernel start-up time.

```
frameManager = new FrameManager frameManager.Init ()
```
With frames (unlike the **ProcessControlBlocks**) there is no object to represent each resource. So to keep track of which frames are free, we will use the **BitMap** package. Take a look at it. Basically, the **BitMap** class gives us a way to deal with long strings of bits. We can do things like (1) set a bit, (2) clear a bit, and (3) test a bit. We will use a long bit string to tell which frames are in use and which are free; this is the **framesInUse** field. For each frame, there is a bit. If the bit is 1 (i.e., is "set") then the frame is in use; if the bit is 0 (i.e., is "clear") then the frame is free.

The **frameManager** should be organized as a "Monitor class." The **frameManagerLock** is used to make sure only one method at a time is executing in the **FrameManager** code.

We have provided the code for the **Init**, **Print**, and **GetAFrame** methods; you'll need to implement **GetNewFrames**, , and **ReturnAllFrames**.

The method **GetANewFrame** allocates one frame (waiting until at least one is available) and returns the address of the frame. (Since there is never a need to return frames one at a time, there is no "ReturnOneFrame" method.)

When the frames are gotten, the **GetNewFrames** method needs to make a note of which frames have been allocated. It does this by storing the address of each frame it allocates (the address of the first byte in each frame) into an **AddrSpace** object.

An **AddrSpace** object is used to represent a virtual address space and to tell where in physical memory the virtual pages are actually located. For example, for a virtual address space with 10 pages, the **AddrSpace** object will contain an ordered list of 10 physical memory addresses. These are the addresses of the 10 "frames" holding the 10 pages in the virtual address space. However, the **AddrSpace** object contains more information. For each page, it also contains information about whether the page has been modified, whether the page is read-only or writable, etc. The information in an **AddrSpace** object is stored in exactly the format required by the CPU's memory management hardware. In later projects, this will allow us to use the **AddrSpace** object as the current page table for a running user-level process. At that time, when we switch to a user-level process, we'll have to tell the CPU which **AddrSpace** object to use for its page table. In addition to looking over the code in **AddrSpace**, you may want to review the BLITZ architecture manual's discussion of page tables.

The code in method

GetNewFrames (aPageTable: ptr to AddrSpace, numFramesNeeded: int)

needs to do the following:

- (1) Acquire the frame manager lock.
- (2) Wait on **newFramesAvailable** until there are enough free frames to satisfy the request.
- (3) Do a loop for each of the frames

```
for i = 0 to numFramesNeeded-1
```
- (a) determine which frame is free (find and set a bit in the **framesInUse** BitMap)
- (b) figure out the address of the free frame
- (c) execute the following aPageTable.SetFrameAddr (i, frameAddr)
	- to store the address of the frame which has been allocated
- (d) adjust the number of free frames
- (e) set **aPageTable.numberOfPages** to the number of frames allocated.
- (f) unlock the frame manager

The code in method

ReturnAllFrames (aPageTable: ptr to AddrSpace)

needs to do more or less the opposite. It can look at **aPageTable.numberOfPages** to see how many are being returned. It can then go through the page table and see which frames it possessed. For each, it can clear the bit.

```
for i = 0 to numFramesReturned-1
  frameAddr = aPageTable.ExtractFrameAddr (i)
  bitNumber = ...frameAddr...
  framesInUse.ClearBit(bitNumber )
endFor
```
It will also need to adjust the number of free frames and "notify" any waiting threads that more frames have become available.

You'll need to do a **Broadcast**, because a **Signal** will only wake up one thread. The thread that gets awakened may not have enough free frames to complete, but other waiting threads may be able to proceed. A broadcast should be adequate, but perhaps after carefully studying the Game Parlor problem, you will find a more elegant approach which wakes up only a single thread.

Also note that there is a possibility of starvation here. It is possible that one large process will be waiting for a lot of frames (e.g., 100 frames). Perhaps there are many small processes which free a few frames here and there, but there are always other small processes that grab those frames. Since there are never more than a few free frames at a time, the big process will get starved.

This particular scenario for starvation, where processes are competing for frames) is a very real danger in an OS and a "real" OS would need to ensure that starvation could not happen. However, in our situation, it is acceptable to provide a solution that risks starvation.

Do not modify the code for the **AddrSpace** class.

### **Task 4: Change Condition Variables to Hoare Semantics**

The code we have given you for the **Signal** method in the **Condition** class uses MESA semantics. Change the implementation so that it uses Hoare semantics.

With MESA semantics, you tend to see code like this in monitors:

```
NewResourcesHaveBecomeAvail: Condition
In method A:
     ...
     numberAvail = numberAvail + 1
     NewResourcesHaveBecomeAvail.Signal()
      ...
In method B:
     ...
     while (numberAvail == 0)
          NewResourcesHaveBecomeAvail.Wait()
     endWhile
      ...
```
The code in method B contains a **while** loop because there is a possibility that some other thread has snuck in between the **Signal** and the **Wait**. When method A increments **numberAvail**, the condition ("resources are now available for some other thread to use") has been made true. Method A invokes **Signal** to wake up some thread that is waiting for resources. The problem is that some other thread may have run between the **Signal** and the reawakening of the **Wait** in method B. Other threads may have come in and grabbed all the resources. So when the waiting thread is reawakened, it must always recheck for resources (or more generally, it must check to ensure the condition is still true.) Unfortunately, the condition may have changed back to false (i.e., no resources are available), so the thread will have to wait some more.

And with MESA semantics, starvation becomes a bigger problem. What if the thread waits, wakes up, and then goes back to sleep, over and over. Each time a **Signal** occurs, some other thread just happens to get in first and steal the resource. Then the unlucky thread keeps waking up, testing, and going back into a waiting sleep. This is a very real possibility if you have three threads and they are scheduled in round-robin fashion. Thread A runs and signals thread C. Thread B runs and takes the resource. Thread C runs, finds the condition is false and goes back to sleep. Then thread A runs again, and so on.

With Hoare semantics, the thread needing the resources can use code like this:

```
...
if (numberAvail == 0)
     NewResourcesHaveBecomeAvail.Wait()
endIf
...
```
Once the thread is reawakened, it can be sure that nothing has happened between the **Signal** and it; it can be sure that no other thread has gotten into the monitor.

Starvation is easier to ensure against, too. If a thread needs a resource, it waits. We assume the waiting queue is FIFO, so that the waiting thread will eventually be awakened. And when it wakes, it will proceed forward, without looping. Therefore, each **Signal** wakes one thread which proceeds and, given enough **Signals** to awaken any thread who went to sleep first, the thread in question will eventually get awakened.

(Of course starvation-related bugs are still possible! For example, it might be that the code fails to **Signal** the condition enough times, leaving some thread waiting forever. The contribution of the monitor concept is to make it easier to write bug-free code, not to make it impossible to create bugs!)

All further design choices are up to you. We are not providing any testing code at all; you'll have to figure out how to test your code.

If you have time, you may go back to the previous tasks to incorporate your Hoare Semantics code in their solutions, but remember to complete the above tasks before starting on the Hoare Semantics task.

### **Do not modify...**

Do not modify any files except:

**Kernel.h Kernel.c**

Do not create global variables (except for testing purposes). Do not modify the methods we have provided.

#### **What to Hand In**

Please submit hardcopy of your output and hardcopy your new versions of the following files:

**Kernel.h Kernel.c**

For both files, please take a colored pen and circle *exactly* those parts you have added or changed.

Please submit all of **Kernel.h**.

For **Kernel.c**, please submit only the pages that have something circled. In other words, please discard all pages that contain ONLY material that I distributed. Please keep the remaining pages in order.

Also, if you have modified any part of a method or function, please hand in the entire function, so there is a little context surrounding your code modifications.

As a second option, which will save on wasted paper, you may perform the deletions with an editor, instead of discarding physical pages. You can cut out large sections of code, but please indicate where material has been clipped out. Please replaced deleted material with a line like this

#### **XXXXXXXXXXXXXXXXXXX skipping XXXXXXXXXXXXXXXXXXX**

to indicate which lines were removed. But please remember to circle your material with a colored pen.

In the course of testing, you will probably want to modify **Main.c**; but please hand in output using our version. In other words, after you are done testing, make a new run using our version of the **Main** package and hand in the output it produces.

If you are unable to complete tasks 1, 2 or 3, then it is acceptable to hand in whatever output you are able to produce.

For the Hoare Semantics task, we are not providing any testing material; you'll have to devise some tests on your own. Please hand in something showing how you have tested your code.

Please print your output in a fixed-width font. We *don't* want to see output that looks like this:

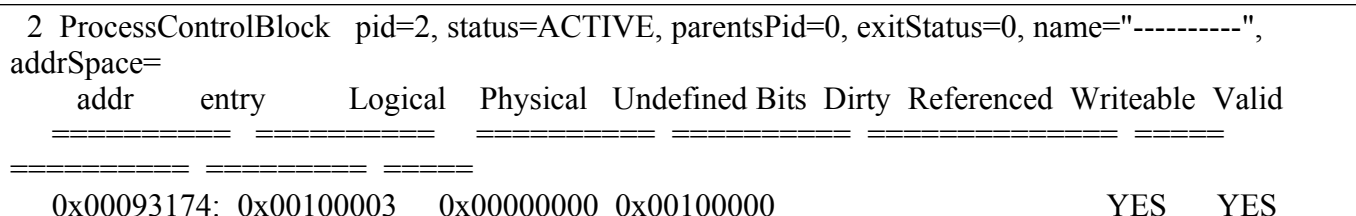

We prefer to see something more like this. Even though the long lines wrap around, at least things still line up properly.

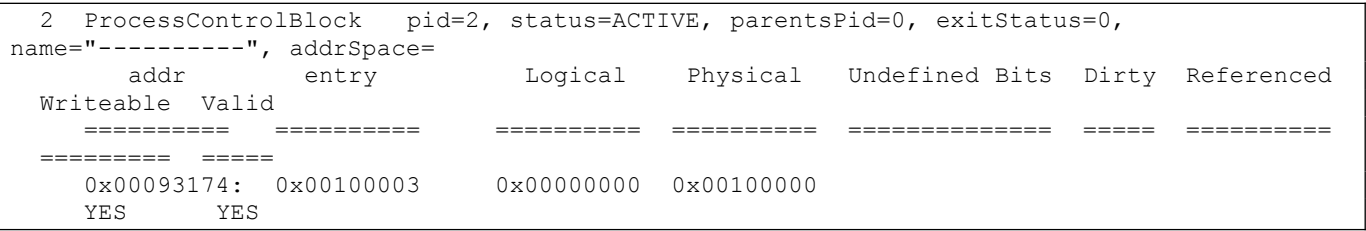

In LARGE BLOCK LETTERS, write your full name on the first page. PLEASE STAPLE ALL PAGES!

#### **Sample Output**

Here is the output produced by our solution code. You should see something similar, if your program works correctly:

```
==================== KPL PROGRAM STARTING ====================
Initializing Thread Scheduler...
Initializing Idle Process...
Initializing Process Manager...
Initializing Thread Manager...
Initializing Frame Manager...
```
\*\*\*\*\* THREAD-MANAGER TEST \*\*\*\*\*

123.4..1562.7839.1041112.13141.15....16....3295.17.8184..76.192010.111315...14..12..161..9.173188..7.19.5 2.20....14410.12.91113...616...15571..18320....122..17..10..9161114586157.......4.123.1.18217.13..20...9. 19.516.1411.2..8..110.15.64.12.1618.9.7.132019..11.3.15..14.812..61.9...2.2018..10165.15.78..9...4.112013 .3..191815....714...17.11.151216.194...18.9.102076..11.12..15...14.84191013..93..2...1511518..8.714..9.61 6.19..1..2015...813.42.1210.9......520.4.2.181116.14915..4.2.1.1117..5.8.1018.15.2.4.14.9.11..1.56.8.2.15  $\label{eq:3} \textbf{14.1410...93...18.2013.2.15...7.17...1210914.8.20.2......17515123.14.9.20...16.819.12.5.3.15.1.16.14.20.8.3...}$  $513.12.15.18.1.8.129.193.5.6.18.7.8.1.20.14153.511.12.4.7.8.3.14.15.9.11.12.11518.16.3.14.1117.12.$ 4.5..1710..14.26.1.7..123.16.8.19.17.6.20.2.10..12.165.3.19.1.17..4...6.8.1220216.19..7.13.13.6.11.19.16.  $.20.4.2.1.7.13.6.11.17.19.16.14.7.11.18.1.1013619.16.1711.4.7.20.13.18.16.19.10.6.17.1411.7.13.18. \; \label{eq:11}$ .19...17.10.6..7.13..1918.17.10.6.....131817.19.106.13..17...10.13.17..13..

\*\*\*\*\* THREAD-MANAGER TEST COMPLETED SUCCESSFULLY \*\*\*\*\*

#### \*\*\*\*\* PROCESS-MANAGER TEST \*\*\*\*\*

123.4..1562783.9.104...1...11.738.12132149.156.5.1016.17..184...19..201.11138.714.12.3....5.26.17164.3.20  $19.1812...629.14...1015...17.137...16.84.1820.1912...116.15.14......572.3.89.116...10417513...15.12.1814...$ 23..19.716.1204.1511...14..5..9.6131237..162....18.10.1718..5..1119.61620....9184..13.17..14108....612711 .159..2..11317....20.11..16..7146.119515.10.4.168...714..11.92.12.1..181720..14..6319...1219..7.168...251 3...411.15..129.181.14..19.32.4..6.15.128.16..19.1410.5.20.9.7..46.16.11.3.13.17.14.9.8.7.1.16.2..5..1920 10.9.7..164.1.11...31317.5.9.7.6.12...19.13.11.20161.5.7.12.19.3.6..1110..113.5.12..719.11.6.2.3.20.16.12 .5.19.11.6..207.2..9.1416.5.19.15.6.11.20.2.14.9.12.4.5.17..1118.20.2.14.9...12.5154.11.20.6..152..18.16. 14.10.5.20..63.17..9.102.1.14.11.18.13.10...739.2.16.20.14.11.10.8.3..76.16..20.13...8.3...18....12194.10 .138.3...918..20.1310..124.19.3.1.15.17.13..4.14.10.12...20.8..1913.4.17.10..18.8...13.19.17.4.18.15.8.10 .17.13.19.18..15.8.18.17.10...15.8.18.17.15...18.17.15.18.17.15.18..15..15.

\*\*\*\*\* PROCESS-MANAGER TEST COMPLETED SUCCESSFULLY \*\*\*\*\*

\*\*\*\*\* FRAME-MANAGER TEST \*\*\*\*\*

1234.57.68.9110...32.5..74...8.69..101.32.45.7.....6.9.8.310215.4......10967138...2...5107.946...1.25..38 .9..10.64..79.21..5..710.8.1.3.9.2..684.19..5..6310..48..9..65.1.7.53..2.8..93.10..12.47..1..4.1086..110. .48.6..35..9.710..9.85.3..4.78.6..310.4.7.3..58.10.6..94.1..37.8..6.92.5..74..12.4.2.3.1..5.26.10.3.1.7.5 .8.10.3.1.9.6.8.10.3.1.4.6.10.8.3..31...134...513..1.83...3101..43..81..8..93.8.4..1.8.34..17.8.3.2.1.4.8 .6.4.2.8.47...83.1.5.34..1.84.3.1..84..28..10..4107...4110..5.410..18.3.1.8.3..41..105..8..4510...7105..6 10..75..71...1085..7..410.75...175..9.75.10..58.7..4.52.7.6..7.6.5.4.10.85..10.6.7.47..5..106.7.510.7..56 ..26..69..2..652..28.6.1.2..36..52..36..7.29...912..97..16...10.129..76...139..7.91..24..79..101..82.6..9 1.2.6.9..71..93..61.10.9.1..62.8...298..810..48.1..6.810..1.210..8.510.8..110..9.8.10..2810..98..710..79. 8..7.210.6...27.109.8...1017.2.10.7.8.10.7..47.10.8.1.10..48.7..4.17..84.5.4.1.7..8.45.4..58.4..7.5.104.. 56...56.4..765..10.5.67.4..9.5.6.7.5.6.45.8.6.4.7.6.1.5.9.6..26..105.4.6.10.2..23..3.1.23..6.5.23...623.1  $0.2.6...54.2...5.3.26.3.7.2.3.1.3.1.9.2...613..41.10...1410..10.6.1.104.1..9.10..219...31019.7...10.93...10.$ 1.910..32.1.3..109.2.5.1.2.3.10..97.1.10.5.9.4.9.1.2.10.3.9.2.9..110..93.9.1.7..71.7..27.5.7.4.7..42..7.4 10.7..48...18.75..87.10..4.8.2.8.46.7...984.5.8..9.5..74.58..10.54..7.8.5.47.8..65.4.7..5.84.5.1.5.4.9.5. 3.5.8..95.6.6..10.65.8.7.6..26...926..72..6.2.54.2.3.6..102..56.10.2...7610...8610.1..2..110.4..1210.6..5 .101.9..21.6..110.2..410..81.4.10..71..410.8.2.6.1.7..76.10.5.1..7.10.2.71..106.1..102.7.10.1.2.7..74.7.. 57.9..95.9..39..5..931..57..3.6..39.510.7..2.95.8.7...1039.2.9.8.9..2.5.310.5.2.5.7.9.1..73.5..54..5.1.43 .10.4.2...3.25.4.9..34.25.9..34.5..79..2.3.4.21.4.7.3.5..24.9..3.52.3.4.5.2..82.6.2.5.4.7.2..94..3.2.9.6. 1.6..69.6..56.7.6.4.2..46.9..46.9.6..3.69..49.6..92.6..39.5.9.3.9..9..79.8.8.1.9..86.2..89.6..29.6..89.8. 2.8..96.8..8.6.8..98.4.8.9.8.4.8.6.8.4.8.6..3..3.2.3..93.8.3..63..83.9.3..3.2.3.8.9...3..3.3.3.3.3.3.3.3. Here is a histogram showing how many times each frame was used:  $0:$  $***$ \*\*\*\*\*\*\*  $******$  $\overline{1}$ :  $***$ .<br>مارسا بندارید بندارید  $+ + +$ \*\*\*\*\*\*  $2:$ \*\*\*\*\*\* ری کے بعد کے بعد کیا گیا۔<br>منابع \*\*\*\*\*\*  $3:$ 44444 \*\*\*\*\*\*  $***$  $4:$  $***$  $***$  $5:$  $+ + + +$  $6:$  $7:$ بلايات بلايات  $8:$ \*\*\*\*  $\circ$ .  $***$  $10.$  $11:$  $+ + + +$ المرابط المر  $12:$ \*\*\*\*\*\*  $***$  $13.$ 

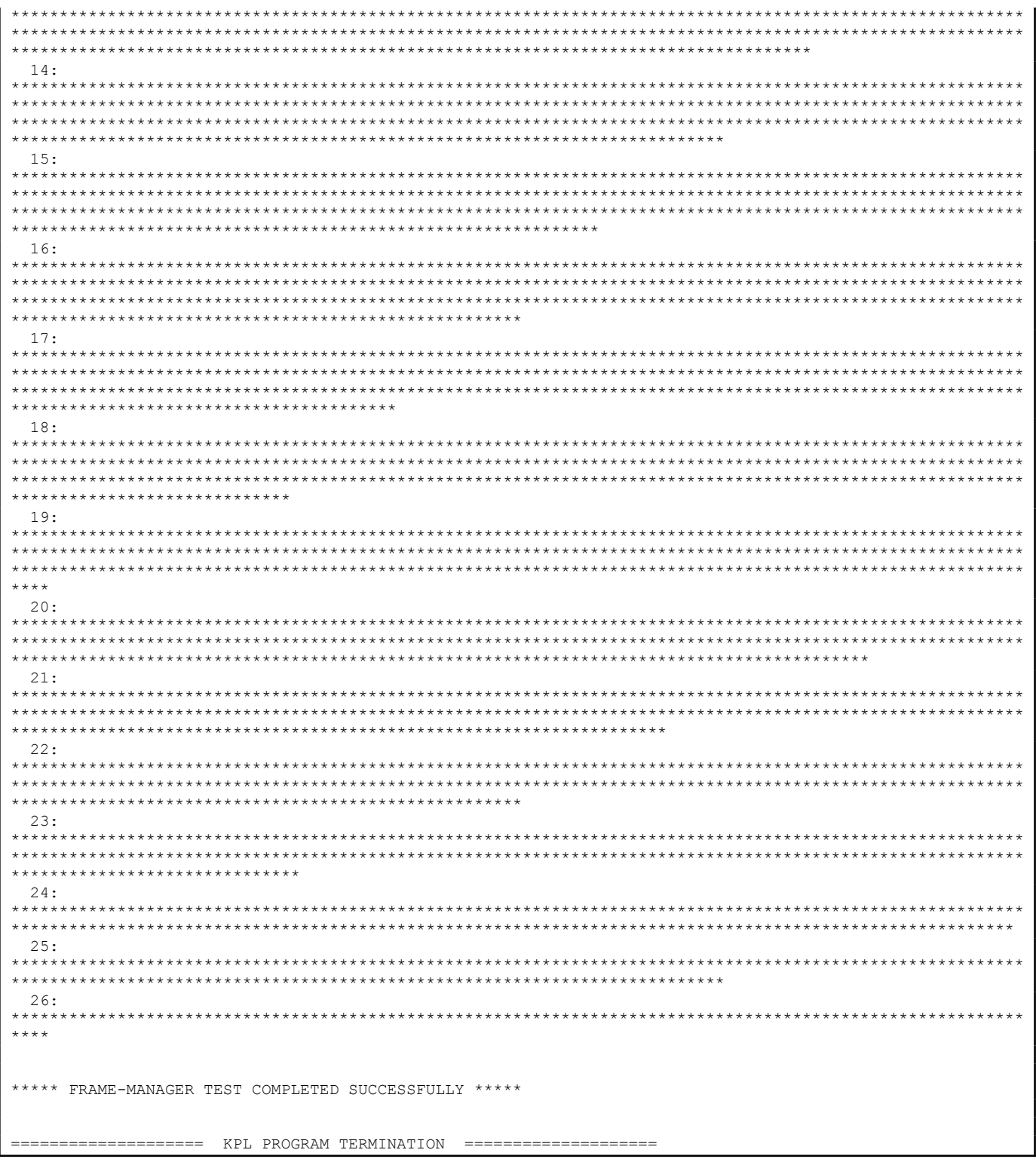

## **Coding Style**

For all projects, please follow our coding style. Make your code match our code as closely as possible.

The goal is for it to be impossible to tell, just by looking at the indentation and commenting, whether we wrote the code or you wrote the code. (Of course, your code will be circled!)

Please use our convention in labeling and commenting functions:

```
----------------------------- Foo ---------------------------------
  function Foo ()
    --
   -- This routine does....
   - var x: int
    x = 1x = 2 ...
     x = 9 endFunction
```
Methods are labeled like this, with both class and method name:

```
 ---------- Condition . Wait ----------
 method Wait (mutex: ptr to Mutex)
   ...
```
Note that indentation is in increments of 2 spaces. Please be careful to indent statements such as **if**, **while**, and **for** properly.